# **pagbet + Apostando no Brasil Flames**

**Autor: symphonyinn.com Palavras-chave: pagbet**

# **pagbet**

A Pagbet é líder em pagbet Baixe Agora a Aplicação Pagbet: Líder em pagbet Apostas Online apostas online no Brasil, com uma plataforma segura e responsável providenciando um entretenimento de qualidade para apostadores. Com uma variedade de opções como casinos, esportes, odds incríveis e promoções, você pode jogar e apostar em pagbet Baixe Agora a Aplicação Pagbet: Líder em pagbet Apostas Online sua pagbet modalidade preferida.

### **Como Baixar a Aplicação Pagbet**

Baixar e instalar a aplicação Pagbet é muito fácil e rápido. Siga os seguintes passos:

- 1. Abra seu navegador e acesse o site [apostas online lotofacil.](/apost-as-online-lotofacil-2024-08-26-id-5978.html)
- 2. Clique no menu localizado no canto superior esquerdo e selecione "Baixar App" ou "Download App".
- 3. Escolha o sistema operacional de seu dispositivo móvel (Android ou iOS).
- 4. Salve o arquivo de instalação no seu dispositivo móvel.
- 5. Abra o arquivo de instalação e siga as instruções para instalar a aplicação.
- 6. Após a instalação, abra a aplicação e realize seu cadastro.

#### **Na Pagbet, um Novo Mundo de Oportunidades Aguarda**

A Pagbet não oferece apenas entretenimento e diversão, mas também oportunidades de lucro. Com probabilidades altas e variadas, você tem mais chances de vencer e ganhar. Benefíciosexclusivos, bônus de boas-vindas e promoções frequentemente são oferecidos aos seus usuários, aumentando ainda mais as oportunidades de quebrar a sorte. A Pagbet garante a diversão em pagbet Baixe Agora a Aplicação Pagbet: Líder em pagbet Apostas Online vários jogos e esportes.

#### **Os Requisitos Mínimos do Sistema**

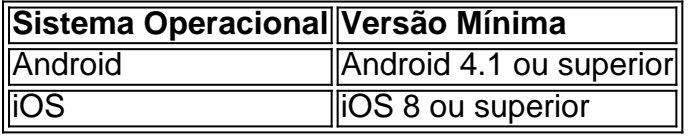

Um dispositivo móvel recente suporta a aplicação **Pagbet**. Garanta que seu dispositivo esteja atualizado com os requisitos mínimos do sistema para evitar quaisquer problemas durante a instalação.

#### **Entre no Mundo de Diversão e Apostas**

A **Pagbet** vem trazendo pra você jogos de azar online em pagbet Baixe Agora a Aplicação Pagbet: Líder em pagbet Apostas Online um nível totalmente novo.

Além disso, oferece serviços e produtos de apostas on-line de futebol com a tabela de probabilidades.

Estar atualizado significa estar à frente no mundo moderno.

# **Partilha de casos**

Olá, meu nome é Marcelo e estou aqui para compartilhar minha experiência com o Pagbet, uma plataforma de apostas online brasileira.

Hoje em pagbet dia, é cada vez mais fácil acessar a diversão e até mesmo oportunidades de negócios através de aplicativos em pagbet nossos dispositivos móveis. O Pagbet não é diferente, e baixá-lo foi uma das melhores decisões que eu tomei!

Iniciei meu caminho com o Pagbet ao visitar seu site oficial em pagbet um dia chuvoso. Fui diretamente ao menu no canto superior esquerdo e cliquei no botão de " download do app ". Em minutos, estava baixando o kit de distribuição que seria armazenado em pagbet minhas baixadas. Ao concluir, instalei facilmente o app em pagbet seguida e parei para admirar o design amigável e a intuitiva interface do usuário.

Minha primeira aventura com o Pagbet foi nas apostas esportivas, já que eu tenho uma paixão vigorosa pelo futebol. Estava incrível ter uma variedade tão vasta de opções de apostas e probabilidades que iam além do meu conhecimento esportivo. Ainda mais impressionante é a segurança que experimento ao realizar transações financeiras, já que o Pagbet é reconhecido por sua pagbet fiabilidade.

Não haveria um limite para o meu entusiasmo pelo Pagbet.Descobri que também oferece excelentes opções de cassino ao vivo como o Aviator e uma variedade de jogos de slot excitantes, oferecendo inclusive bônus de boas-vindas para novos utentes.

Meus ganhos aumentaram, e ainda assim, tenho grandes recomendações para compartilhar. Primeiro, saber quais os requisitos do sistema antes de fazer download abrim um mundo de pontos positivos. Para utilizar o Pagbet no Android ou iOS, basta prestar atenção e seguir as etapas abaixo:

- 1. Acesse o site da Pagbet.
- 2. Faça seu cadastro.
- 3. Realize o login na sua pagbet conta.
- 4. Desça até o rodapé da página.
- 5. Faça download do Pagbet apk.
- 6. Instale no seu dispositivo.
- 7. Acesse a Pagbet app.

Seguindo esses passos simples, você também se juntará ao mundo excitante das apostas e entretenimento online de forma confiável e segura com o Pagbet, seja pela aplicação ou navegando pelo site. E o melhor: você viverá momentos de incomparável sensação junto a seus amigos e família; agora sim, o entretenimento está a um clique de distância!

Além disso, cabe a vocês aproveitarem os jogos de cassino ao modo live e as probabilidades incríveis no futebol e em pagbet outros esportes, aumentando suas chances de ganhar e desenvolver sua pagbet estratégia. À medida que você se adapta à plataforma, experimente verificar o maior variedade esportiva e opções no mercado. Explore, brinque, tente sorte, e não esqueça o legal é se divertir em pagbet primeiro lugar!

Não deixe de baixar o Pagbet e conhece-lo por si mesmo, tornando suas horas ociosas no trabalho, nas paradas, ou até em pagbet casa, num momento dos nossos dias mais prazerosos.

# **Expanda pontos de conhecimento**

# **Resumo e extensão:**

1. Acesse o site da Pixbet.

2. Faça seu cadastro.

- 3. Realize o login na sua pagbet conta.
- 4. Desça o rodapé da página.
- 5. Faça download do Pixbet apk.
- 6. Instale no seu dispositivo.
- 7. Acesse a Pixbet app.
- 8. Requisitos de Sistema.

O valor mínimo para saque é R\$20. O tempo de processamento tanto para depósito quanto para saques vai de alguns minutos a até 1h.

### **Consulte a lista abaixo:**

- Betano: app de aposta mais completo.
- Bet365: melhor app de aposta com live stream.
- Parimatch: melhor app de apostas esportivas e cassino.
- Sportingbet: melhor app de apostas em pagbet futebol.
- Melbet: maior variedade esportiva.
- Betnacional: melhor app de apostas para iniciantes.

#### [Mais itens...](/pdf/-bet-nacional-com-2024-08-26-id-11829.html)

A avaliação do app de apostas da bet365 é positiva devido a uma interface intuitiva e fácil de usar, com ampla variedade de mercados de apostas esportivas, incluindo futebol, basquete, tênis e muito mais.

### **comentário do comentarista**

Em Português Brasileiro:

1. Divirta-se com a liderança em pagbet entretenimento online de apostas: Pagbet

A Pagbet é o melhor site de apostas online no Brasil, garantindo uma diversão segura e responsável. Com uma ampla gama de escolhas como cassinos, esportes e odds incríveis junto com promoções, poderá jogar e apostar em pagbet sua pagbet categoria favorita.

#### **Informações do documento:**

Autor: symphonyinn.com Assunto: pagbet Palavras-chave: **pagbet** Data de lançamento de: 2024-08-26 03:23

#### **Referências Bibliográficas:**

- 1. [trusted online casino singapore](/trusted-online-casino-singapore-2024-08-26-id-47868.pdf)
- 2. <u>[roleta europeia como funciona](/post/roleta-europeia-como-funciona-2024-08-26-id-42230.pdf)</u>
- 3. [sites de aposta de jogos de futebol](/br/sites-de-apost-a-de-jogos-de-futebol-2024-08-26-id-44633.shtml)
- 4. [declarar dinheiro de aposta](https://www.dimen.com.br/aid-declarar-dinheiro-de-apost-a-2024-08-26-id-23329.shtml)